## **HEADER**

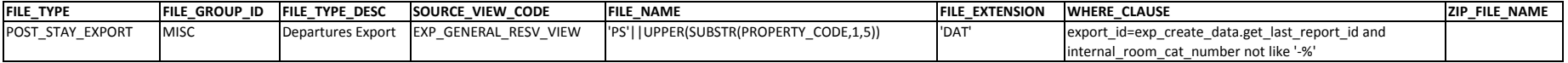

## **DETAILS**

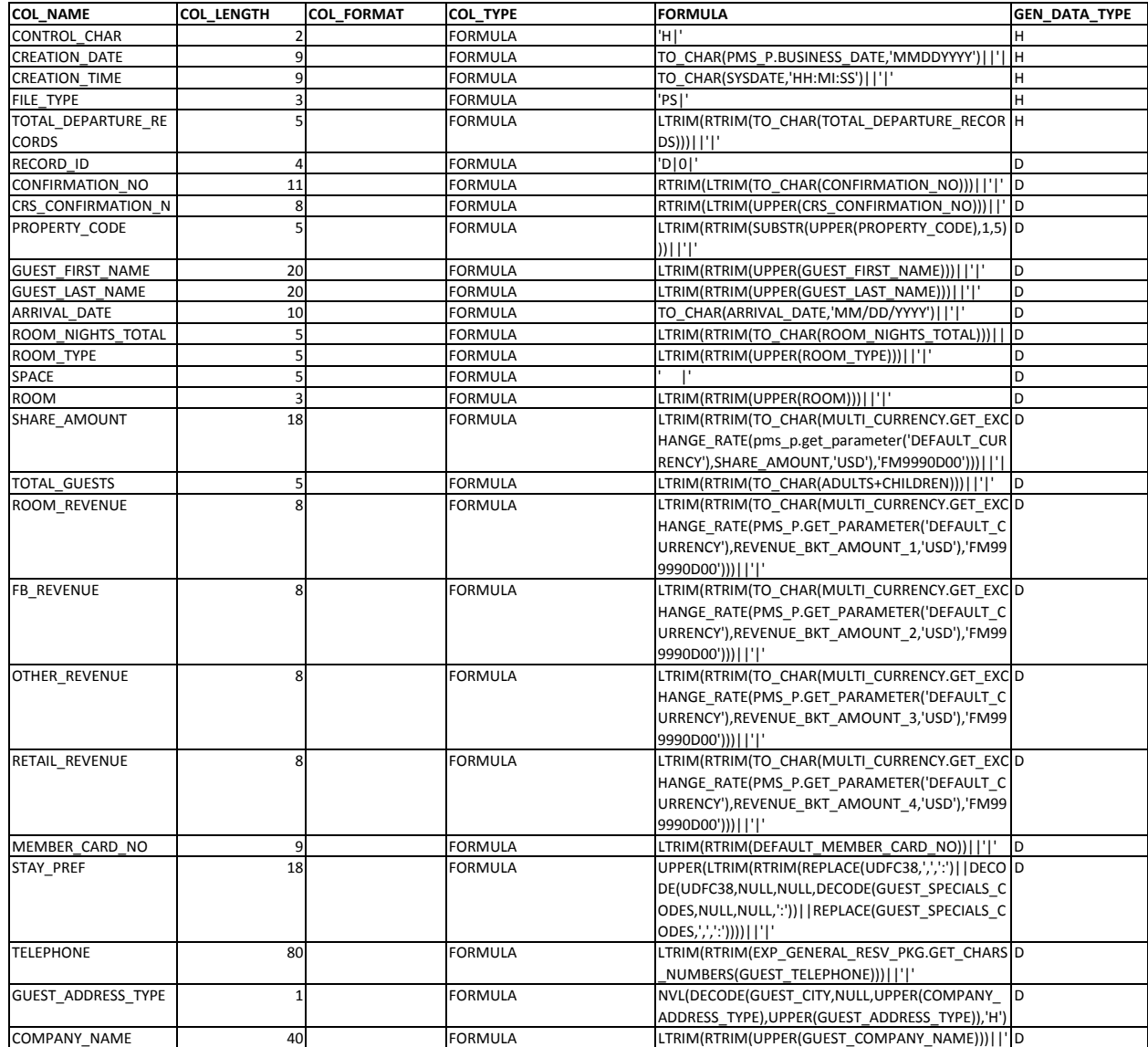

## OPERA Departures Export Data Definition

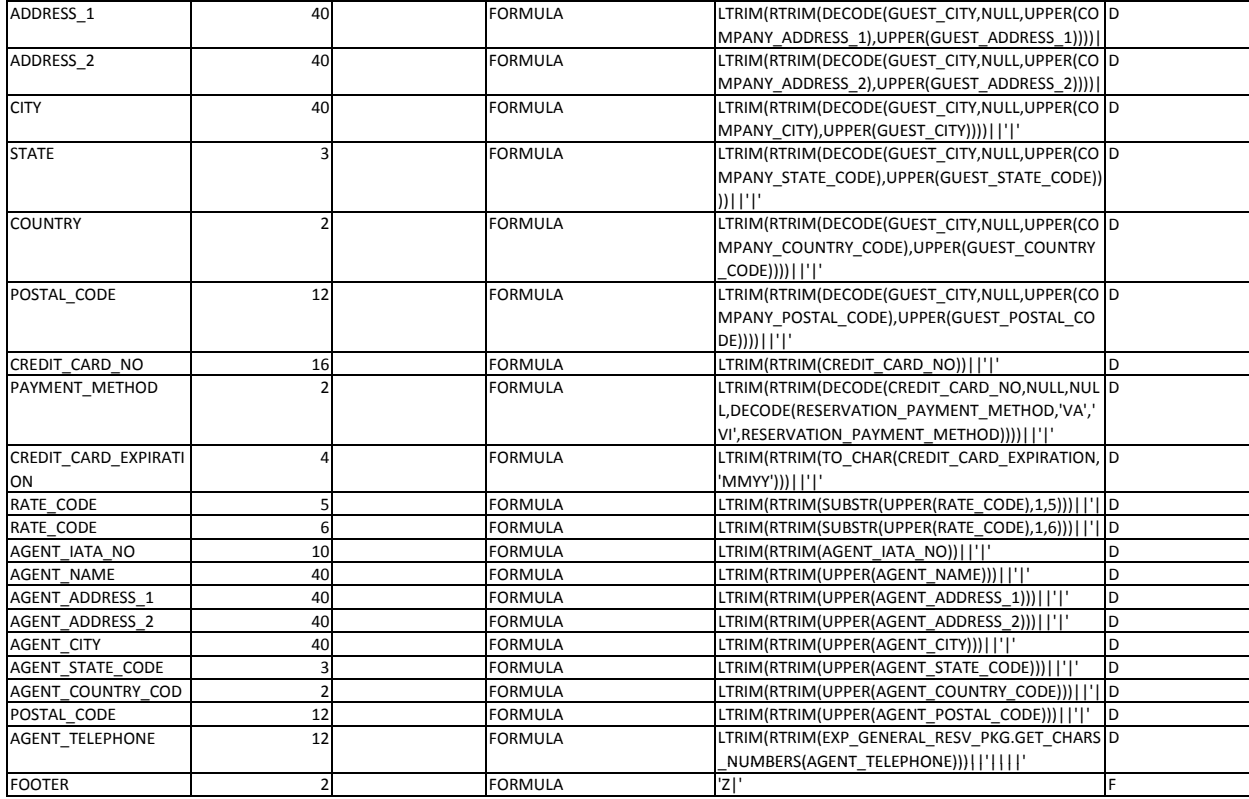